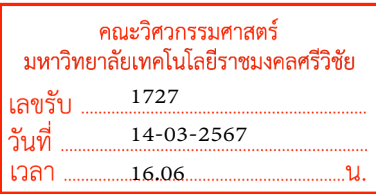

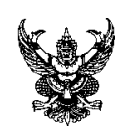

## บันทึกขอความ

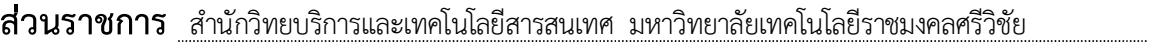

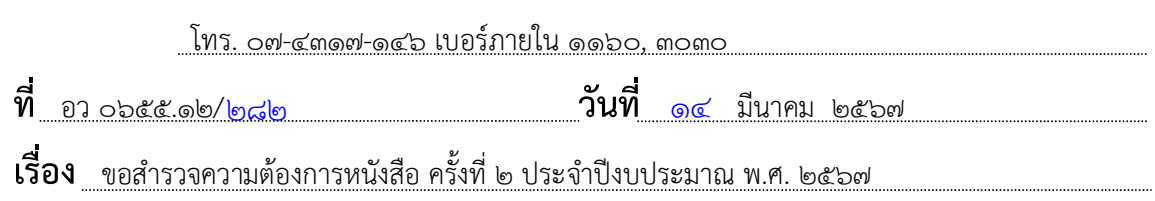

เรียน หัวหน้าหน่วยงานในสังกัดมหาวิทยาลัยเทคโนโลยีราชมงคลศรีวิชัย

 ตามที่ สํานักวิทยบริการและเทคโนโลยีสารสนเทศ ไดรับจัดสรรงบประมาณรายจายเงิน รายไดประจําปงบประมาณ พ.ศ. ๒๕๖๗ โครงการพัฒนาศักยภาพหองสมุด เพื่อดําเนินการจัดซื้อ ทรัพยากรหองสมุดเพื่อใหบริการสําหรับอาจารย นักศึกษา และบุคลากร นั้น

ในการนี้ เพื่อใหการดําเนินการจัดซื้อเปนไปตามความตองการของผูใชงานและครอบคลุม ้รายวิชาที่เปิดสอน สำนักวิทยบริการและเทคโนโลยีสารสนเทศ จึงขอสำรวจความต้องการหนังสือ โดยสามารถเสนอรายชื่อเพื่อดำเนินการจัดซื้อครั้งที่ ๒ ประจำเดือนเมษายน ๒๕๖๗ **ผ่านทางเว็บไซต์** http://elib.rmutsv.ac.th เมนู เสนอซื้อทรัพยากร หรือชองทางอื่น ๆ โดยสามารถดูรายละเอียด ไดที่ https://url.rmutsv.ac.th/qfb4i ภายในวันที่ ๕ เมษายน ๒๕๖๗ พรอมกันนี้ งานวิทยบริการและ สารสนเทศไดจัดทําขั้นตอนการเสนอรายชื่อเพื่อดําเนินการจัดซื้อ ดังเอกสารแนบ ทั้งนี้ สามารถสอบถาม รายละเอียดเพิ่มเติมได้ที่ นางวิภาณี สุขเอียด ตำแหน่งนักวิชาการเงินและบัญชี โทร. ๐๙-๒๕๐๔-๕๕๕๑

จึงเรียนมาเพื่อโปรดพิจารณา

เรียน คณบดี -เพื�อโปรดพิจารณา สวส. ขอสำรวจความต้องการหนังสือ ครั้งที่ 2 ประจำปีงบประมาณ พ.ศ. 2567 -เห็นควรมอบงานวิชาการดำเนินการ

15/3/2567 15 มี.ค. 67

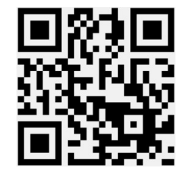

(ผู้ช่วยศาสตราจารย์สิทธิโชค อ่นแก้ว) ผูอํานวยการสํานักวิทยบริการและเทคโนโลยีสารสนเทศ

เสนอรายชื่อหนังสือ ขั้นตอนการเสนอรายชื่อ

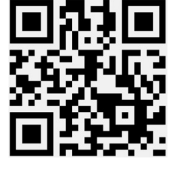

http://elib.rmutsv.ac.th https://url.rmutsv.ac.th/qfb4i

ทราบ และมอบ ฝว.แจง้ หน.สาขา หน.หลกัสูตรและ อาจารยผ์ สู้อนทำสำรวจความตอ้งการหนงัสือรายละเอียด ้ คั่งแนบ (รบกวนช่วยๆ กันนะครับ)

15 มี.ค. 67

## สําเนาเรียน

- ๑. คณบดีคณะวิศวกรรมศาสตร
- ๒. คณบดีคณะบริหารธุรกิจ
- ๓. คณบดีคณะศิลปศาสตร
- ๔. คณบดีคณะสถาปตยกรรมศาสตร
- ๕. คณบดีคณะครุศาสตรอุตสาหกรรมและเทคโนโลยี

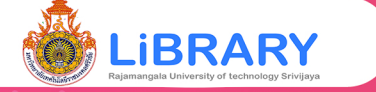

## เล่มไหนยังไม่มีในห้องสมุด...จัดไปเลยที่

1. เข้าสู่เวปไซต์ https://elib.rmutsv.ac.th/

2. เข้าสู่ระบบด้วยรหัส e-passport

ี่ 3. เลือกเมนู "เสนอซื้อทรัพยากร"

## 4. เลือก "เสนอรายชื่ออื่นๆ" <u>์</u> กรอกข้อมูลให้ครบถ้วนและกดบันทึก

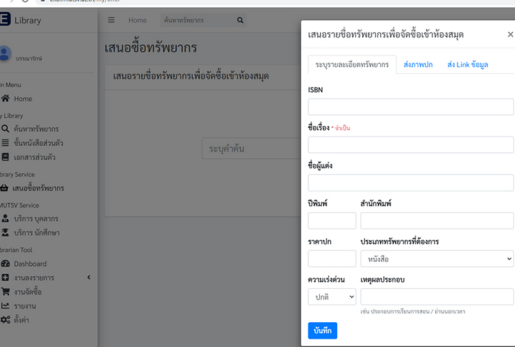

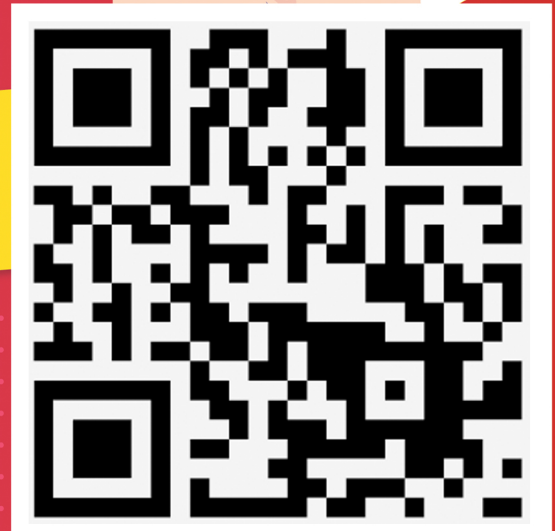